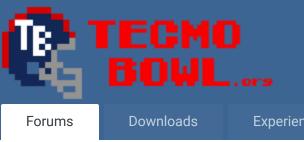

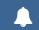

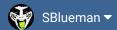

Experiences -

Online Leagues ▼

Search...

Home Page

Member map

Online Users

☆ Home > Forums > Hacking/Emulation > Hacking Documentation > Adding stats to the end of quarters.

Staff

✓ Mark site read

0

Follow

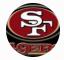

# Adding stats to the end of quarters

By bruddog, June 24, 2010 in Hacking Documentation

Start new topic

Reply to this topic

## bruddog

Down with button mashing

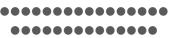

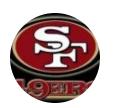

Moderators

**3**,074 11,466 posts Location: Ca Posted June 24, 2010

Just posting this in its own thread so it can be more easily linked.

Thanks to xplosv and jstout?

How to have the blue stat screen come up at the end of quarters.

SET(0x22109, 0x4E) end of 1st quarter

SET(0x22113, 0x4E) end of 2nd quarter

SET(0x2213D, 0x4E) end of 3rd quarter

Quote

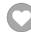

# brookstonfowler

phile guru

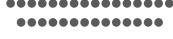

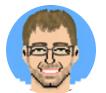

Members **9**30

7,743 posts Location: zionsville, in Tecmo Titles: 3 I feel pretty free.

Posted November 1, 2015

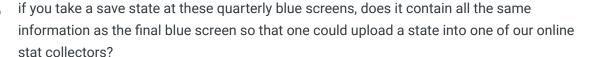

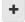

Quote

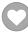

WTF champs: 1993, 2011, 2015

Retro champs: 1975

animated championship gifs (2)

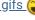

Rick & Roll

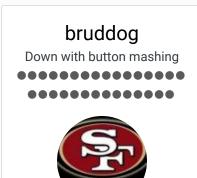

Posted November 1, 2015

I would assume so...

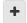

Ouote

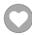

Moderators

**3,074**11,466 posts **Location:** Ca

### averagetsbplayer

Tecmo Legend

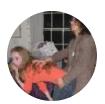

Members
141
1,381 posts
Location: Madison, WI

Posted November 1, 2015 (edited)

Most of the data isn't coming from the "blue screen" itself. The save state parsers (or, at least the one I maintain at <a href="http://www.tecmobowltools.com/API/ParseSaveState">http://www.tecmobowltools.com/API/ParseSaveState</a>) are generally looking at stuff that is always available.

**Edited January 5, 2017 by averagetsbplayer**Update URL

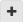

Quote

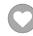

Madison Tecmo Tournament - Only 1/2 garbage since 2008

2018: Green Bay - Not Good; Madison - Sweet 16 | 2017: Green Bay - Not Good; Madison - t-5th | 2016: Madison - Sweet 16 | 2015: Green Bay - 2nd Place; Madison - Elite 8, Ohio - Not Good, Iowa - Not Good | 2014: Nebraska - 2nd Place; Madison - Sweet 16; Ryder Cup - Winner (Team Madison); Iowa - Winner | 2013: Nebraska - Elite 8; Madison - Round of 32; Ohio - Sweet 16; Iowa - Final 6 | 2012: Madison - Sweet 16; Ohio - Sweet 16 | 2011: Madison - Round of 32; Ohio - 2-3 in triple-elim | 2010: Madison - Elite 8; Ohio - Sweet 16; Chicago - Final 4 | 2009: Madison - Round of 32; Ohio - Elite 8 | 2008: Madison - Round of 32

# bruddog

Down with button mashing

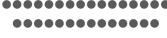

Posted November 1, 2015

Exactly... I'm just not sure if there is anything in normal ram that is being used that might be different. You can pull from sram at any point in the game.

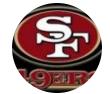

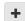

Ouote

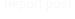

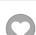

Moderators

11,466 posts Location: Ca

**3**,074

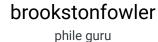

Posted November 1, 2015

good points. i guess my question was more to the point that bruddog addressed in that last

post about the save state at the blue screen at the end of the 1st/2nd/3rd qtr being

essentially identical to the one at the end of the game.

Report post 🖪

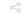

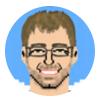

Quote

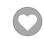

Members **9**30

7,743 posts Location: zionsville, in Tecmo Titles: 3

I feel pretty free.

WTF champs: 1993, 2011, 2015

Retro champs: 1975

animated championship gifs (2)

Rick & Roll

bruddog

Down with button mashing

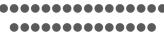

Posted November 1, 2015

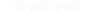

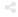

Id be surprised if there were any issues.

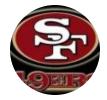

Quote

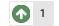

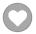

Moderators

**3**,074 11,466 posts Location: Ca kamphuna8 reacted to this

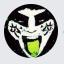

Reply to this topic...

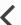

GO TO TOPIC LISTING

★ Home > Forums > Hacking/Emulation > Hacking Documentation > Adding stats to the end of quarters

✓ Mark site read

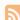

#### Theme ▼ Contact Us

TecmoBowl.org
Powered by Invision Community